## **Bestätigung / Zeitnachweis**

**Öffnungszeiten:** Mo - Do 8:oo - 17:00 Uhr Fr 8:oo - 15:00 Uhr Braunenbrucher Weg 18 . 32758 Detmold Tel. 0 52 31 | 64 03 - o . Fax 0 52 31 | 64 03 - 33 personal@netzwerk-lippe.de

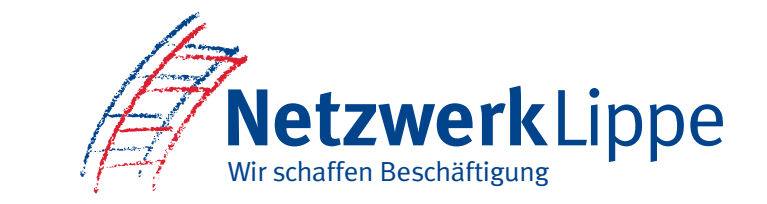

## **Einsatzbetrieb:**

## **Name: Personal-Nr.:**

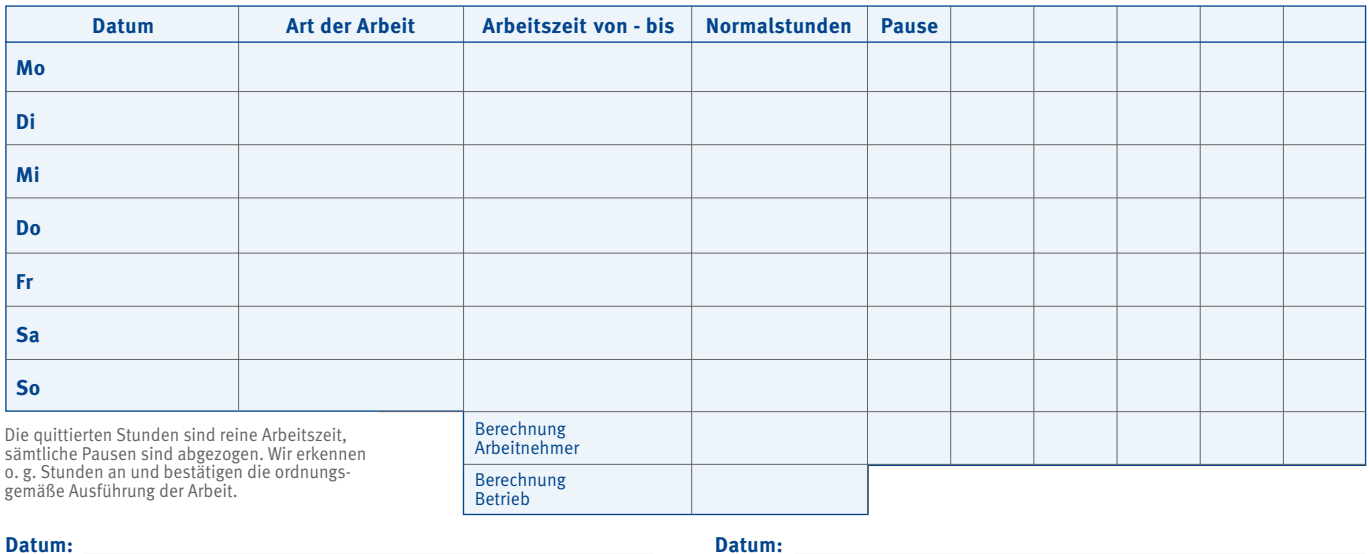

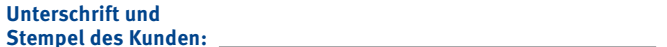

**Unterschrift und Unterschrift des**